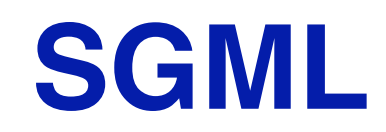

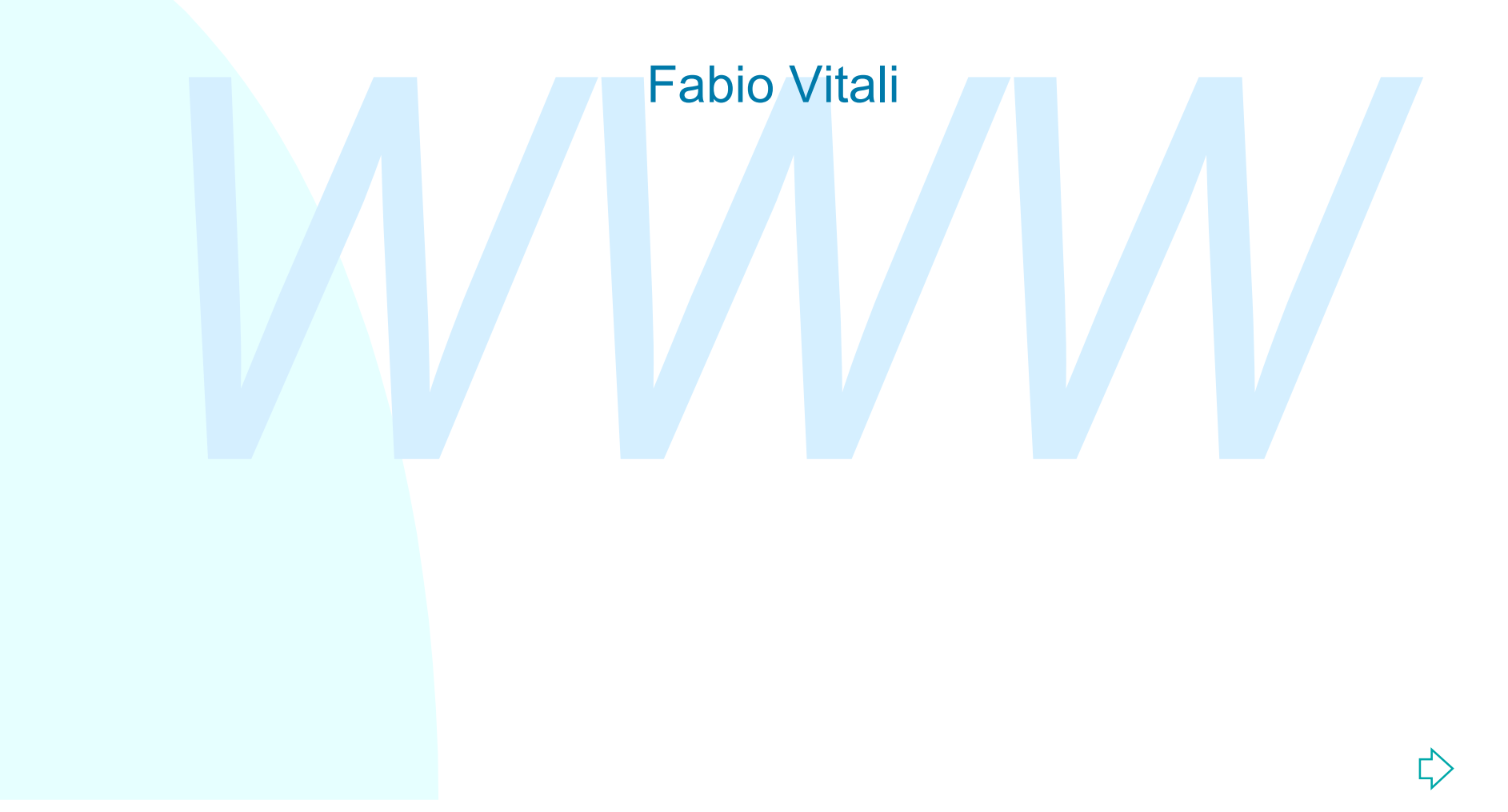

### **Introduzione**

OTD SGML che usano queste caratteristiche ne<br>
sono facilmente trasportabili in XML.<br>
Si riconducono a cinque fattispecie:<br>
◆ Validazione<br>
◆ Minimizzazione<br>
◆ Differenze sintattiche e di DTD<br>
◆ Gestione del whitespace Parliamo qui delle caratteristiche dei DTD di SGML che non è possibile utilizzare in XML. DTD SGML che usano queste caratteristiche non sono facilmente trasportabili in XML.

Si riconducono a cinque fattispecie:

- ◆ Validazione
- $\triangle$  Minimizzazione
- ◆ Differenze sintattiche e di DTD
- ◆ Gestione del whitespace
- ◆ Feature (o caratteristiche opzionali)

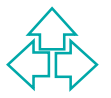

### **Validazione**

concetto di well-formedness: correttezza sintattica<br>
e correttezza semantica coincidono.<br>
Infatti, come vedremo, il DTD in SGML è<br>
fondamentale per il parsing, e anzi parsing e<br>
validazione (che in XML sono due momenti<br>
se In SGML il DTD è obbligatorio. Non esiste il concetto di well-formedness: correttezza sintattica e correttezza semantica coincidono. Infatti, come vedremo, il DTD in SGML è fondamentale per il parsing, e anzi parsing e validazione (che in XML sono due momenti separati) sono la stessa azione in SGML. Il DTD è sempre presente in un documento il parsing.

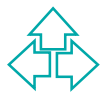

# **La minimizzazione (1)**

SGML nasce nei primi anni 80 specialmente per la codifica di documentazione tecnica e commerciale: manuali, contratti, ecc.

umentazione tecnica e commerciale: manuali, contratti,<br>*ML* è innanzitutto pensato per essere inserito a mano cor<br>generici a carattere. Questo è dovuto a vari motivi:<br>La diffusione di editor a carattere<br>La abitudine ad ins SGML è innanzitutto pensato per essere inserito a mano con editor generici a carattere. Questo è dovuto a vari motivi:

- $\bullet$  La diffusione di editor a carattere
- La abitudine ad inserire a mano codici di formattazione e di stampa (vedi LaTeX, nroff/troff, ma anche WordStar,
- $\triangleleft$  La mancanza di applicazioni specifiche per SGML

I progettisti di SGML, dunque, idearono alcuni tipi di minimizzazione dei caratteri di markup da inserire, al fine di diminuire il numero di keystroke degli addetti all'inserimento.

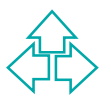

## **La minimizzazione (2)**

ttura non minimizzata del documento.<br>
ono cinque tipi di minimizzazione:<br>
Omitted tag minimization<br>
Short reference minimization<br>
★ Minimizzazione delle virgolette<br>
★ Minimizzazione dei nomi degli attributi<br>
★ End-tag vuo Tutti i tipi di minimizzazione sono facoltativi, ma hanno effetti anche importanti sulla sintassi del linguaggio. Inoltre in molti casi sono le regole del DTD che permettono di derivare la struttura non minimizzata del documento.

Ci sono cinque tipi di minimizzazione:

- Omitted tag minimization
- $\triangleleft$  Short reference minimization
- $\triangleleft$  Short tag minimization
	- **+ Minimizzazione delle virgolette**
	- <sup>F</sup> Minimizzazione dei nomi degli attributi
	- ← End-tag vuoto
	- + Minimizzazione dei caratteri di tag
	- + Start-tag vuoto
	- <sup>F</sup> Accorpabilità di tag adiacenti
- Datatag
- Range

### **Omitted tag minimization**

E' possibile omettere i tag di chiusura (e più raramente, di apertura), specificandone la facoltatitività nel DTD, purché la sintassi rimanga non ambigua.

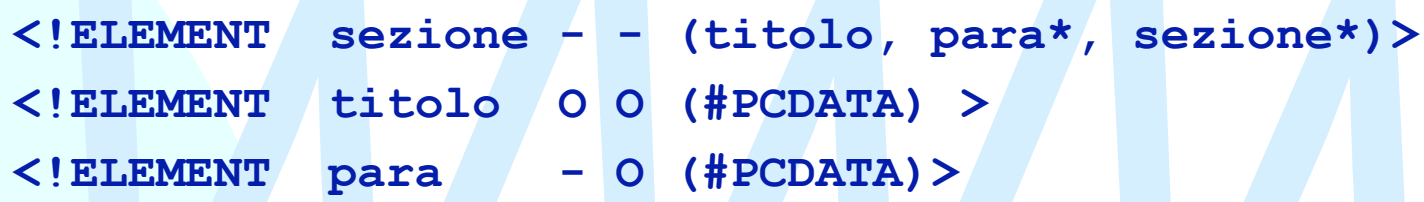

% (PIEMENT sezione - (titolo, para\*, sezione\*)<br>
X!ELEMENT titolo 00 (#PCDATA) ><br>
X!ELEMENT para - 0 (#PCDATA) ><br>
X:ELEMENT para - 0 (#PCDATA) ><br>
X:ezione>Questo e' il titolo della sezione<br>
<para>Primo paragrafo di questa s **<sezione>Questo e' il titolo della sezione <para>Primo paragrafo di questa sezione <sezione>Questo è il titolo della sottosezione <para>Primo paragrafo della sottosezione </sezione> </sezione>**

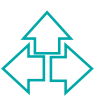

# **Altri esempi**

ELEMENT HTML O O (%html.content;) ><br>
ELEMENT UL - - (LI) + ><br>
ELEMENT LI - O (%flow;) \* ><br>
ELEMENT IMG - O EMPTY> **<!ENTITY % html.content "HEAD, BODY"> <!ELEMENT HTML O O (%html.content;) > <!ELEMENT UL - - (LI)+ > <!ELEMENT LI - O (%flow;)\* > <!ELEMENT IMG - O EMPTY>**

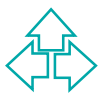

### **Short reference minimization**

Monie se losselo elementi di mankup. Per<br>
Sempio, è possibile definire le virgolette come<br>
Sesero tag di definizione di elementi, ad es.<br>
Citazione>.<br>
<para>Alice nel Paese delle Meraviglie pensò:<br>
"Passa servono i libri s E' possibile utilizzare caratteri del contenuto come se fossero elementi di markup. Per esempio, è possibile definire le virgolette come se fossero tag di definizione di elementi, ad es. <citazione>.

**<para>Alice nel Paese delle Meraviglie pensò: "A cosa servono i libri se non hanno le figure?"</para>** può essere reso equivalente a

**<para>Alice nel Paese delle Meraviglie pensò: <citazione>A cosa servono i libri se non hanno le figure?</citazione></para>**

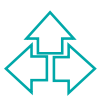

# **Short tag minimization (1)**

### **Minimizzazione delle virgolette**

Se il valore dell'attributo è riconducibile ad un NAM<br>
(cioè è una parola sola), è possibile evitare le<br>
virgolette intorno al valore.<br>
<H1 align="center">Intestazione </H1><br>
è equivalente a<br>
<H1 align=center>Intestazione Se il valore dell'attributo è riconducibile ad un NAME (cioè è una parola sola), è possibile evitare le virgolette intorno al valore.

**<H1 align="center">Intestazione </H1>**

è equivalente a

**<H1 align=center>Intestazione </H1>**

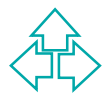

## **Short tag minimization (2)**

### **Minimizzazione dei nomi degli attributi**

*Example i* valori leciti di un attributo sono definiti da una lista, allo<br>
possibile omettere sia il nome dell'attributo che "=". Dat<br>
<br>
<br> **EXALTELIST documenta di una province dell'attributo che "=". Dat<br>
<br>
<br>
Stato (bozz** Se i valori leciti di un attributo sono definiti da una lista, allora è possibile omettere sia il nome dell'attributo che "=". Dato

**<!ATTLIST doc**

**stato (bozza|impaginato|finale) "bozza">**

allora

```
<doc stato="finale"> … </doc>
```
è equivalente a

**<doc finale> … </doc>**

N.B.: Questo implica che le liste di valori debbono essere tutte diverse nello stesso DTD!

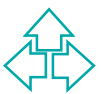

### **Short tag minimization (3 - 4)**

### **Minimizzazione degli end-tag**

- E' possibile usare un end-tag vuoto </> per rappresentare la chiusura dell'ultimo tag aperto.
	- **<p>Il comando <command>ls</command> serve per… </p>** è equivalente a
	- **<p>Il comando <command>ls</> serve per… </p>**

#### **Minimizzazione dei caratteri di tag**

ppresentare la chiusura dell'ultimo tag aperto.<br> *K*p>I1 comando <command>1s</command> serve per... </<br>
dequivalente a<br> *K*p>I1 comando <command>1s</> serve per... </p><br> **imizzazione dei caratteri di tag**<br>
ella stessa situ Nella stessa situazione descritta in precedenza, è possibile addirittura accorpare il contenuto dell'elemento al tag di apertura:

**<p>Il comando <command/ls/ serve per… </p>**

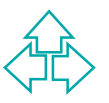

# **Short tag minimization (5 - 6)**

#### **Start-tag vuoto**

E' possibile usare uno start-tag vuoto <> per rappresentare o un elemento uguale al precedente, o l'elemento radice del documento.

**<lista>**

**<item> numero 1 <> numero 2 <> numero 3**

**</lista>**

### **Accorpabilità di tag adiacenti**

rappresentare o un elemento uguale al precedente<br>
vitem> numero 1 <> numero 2 <> numero 3<br>
x/lista><br> **Corpabilità di tag adiacenti**<br>
Quando due tag sono adiacenti, è possibile evitare<br>
carattere di chiusura del tag: Quando due tag sono adiacenti, è possibile evitare il carattere di chiusura del tag:

**<sezione<titolo> …**

**… </para</sezione>**

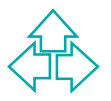

# **Datatag**

I caratteri possono essere markup. Si differenzia da shortref perché qui i caratteri rimangono parte del contenuto.

CONTRAINS (STREMENT Phone - (IPTEF, ")", " "], number<br>
ELEMENT Pref 00 (#PCDATA) ><br>
ELEMENT number 00 (#PCDATA) ><br>
MONES (051) 209.48.72</phone><br>
Polyalente a<br>
Requivalente a **<!ELEMENT phone - - ([pref, ")", " "], number) > <!ELEMENT pref O O (#PCDATA) > <!ELEMENT number O O (#PCDATA) >** Questo elemento **<phone>(051) 209.48.72</phone>** è equivalente a **<phone> <pref>(051)</pref> <number>209.48.72</number> </phone>**

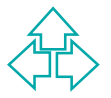

### **Rank**

Pemette di esprimere gerarchie esplicite in elementi chiamati in modo simile

**LEMENT** h 2<br> **LEMENT** h 3<br> **LEMENT** h 4<br> **D** (h4) + ><br> **MENENT** h 4<br> **WEMENT** h 4<br> **WEMENT** h 4<br> **WEMENT** h 4<br> **WEMENT** h 4<br> **WEMENT** h 4<br> **WEMENT** h 4<br> **WEMENT** h 4<br> **WEMENT** h 4<br> **WEMENT** h 4<br> **WEMENTA**<br> **WEMENTA**<br> **WEM <!ELEMENT h 1 - O (h2)+ > <!ELEMENT h 2 - O (h3)+ > <!ELEMENT h 3 - O (h4)+ > <!ELEMENT h 4 - O (#PCDATA) >**

**<h1>Text of the first-level section <h>Another first-level section**

 **<h2>A second-level section**

 **<h>Another second-level section**

**<h1>Back to a first-level section**

E' stato abbandonato molto presto anche in SGML perché difficile da comprendere ed usare.

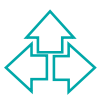

# **Altre differenze nei DTD**

**PUTD SOML permettono di espirimere vincon<br>
più complessi di quelli ereditati dai DTD di<br>
SGML. In particolare:<br>
◆ Dichiarazione multipla di elementi<br>
◆ Dichiarazione multipla di attributi<br>
◆ Inclusioni ed esclusioni<br>
◆ O** I DTD SGML permettono di esprimere vincoli più complessi di quelli ereditati dai DTD di SGML. In particolare:

- ◆ Dichiarazione multipla di elementi
- ◆ Dichiarazione multipla di attributi
- **Inclusioni ed esclusioni**
- ◆ Operatore &
- ◆ Mixed content e declared content
- ◆ Valori di default degli attributi

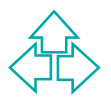

### **Dichiarazione multipla di elementi**

Elementi con lo stesso content model possono essere definiti in una sola dichiarazione.

La dichiarazione

```
ELEMENT (sezione | blocco | capitolo) - - (para)<br>uivalente a:<br><!ELEMENT sezione - - (para)+ ><br><!ELEMENT blocco - - (para)+ ><br><!ELEMENT capitolo - - (para)+ ><br>We a<br><!ELEMENT capitolo - - (para)+ ><br><!ELEMENT sezione - - *par
   <!ELEMENT (sezione | blocco | capitolo) - - (para)+>
è equivalente a:
      <!ELEMENT sezione - - (para)+ >
      <!ELEMENT blocco - - (para)+ >
      <!ELEMENT capitolo - - (para)+ >
oppure a
      <!ENTITY % para_type "(para)+" >
      <!ELEMENT sezione - - %para_type; >
      <!ELEMENT blocco - - %para_type; >
      <!ELEMENT capitolo - - %para_type; >
```
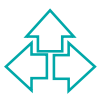

### **Dichiarazione multipla di attributi**

Attributi comuni a più elementi possono essere specificati in una sola dichiarazione.

La dichiarazione

**<!ATTLIST (sezione | blocco | capitolo) id IDREF #REQUIRED>**

è equivalente a:

dichiarazione<br>
x!ATTLIST (sezione | blocco | capitolo)<br>
id IDREF #REQUIRED><br>
equivalente a:<br>
x!ATTLIST sezione id IDREF #REQUIRED><br>
x!ATTLIST blocco id IDREF #REQUIRED><br>
x!ATTLIST capitolo id IDREF #REQUIRED> **<!ATTLIST sezione id IDREF #REQUIRED> <!ATTLIST blocco id IDREF #REQUIRED> <!ATTLIST capitolo id IDREF #REQUIRED>**

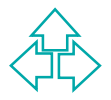

# **Inclusioni**

- In SGML è possibile specificare anche delle eccezioni al content model utilizzando le dichiarazioni di inclusione ed esclusione.
- La dichiarazione

**<!ELEMENT sezione - - (titolo, para+) +(nota)>**

dichiarazione<br> **WELEMENT** sezione - - (titolo, para+) +(nota)><br>
ifica che l'elemento nota può apparire sia all'interno di<br>
ione, che all'interno di titolo e para.<br>
b tipico:<br> **WELEMENT** para\_normale \\text{\text{\text{\tex significa che l'elemento nota può apparire sia all'interno di sezione, che all'interno di titolo e para.

Uso tipico:

**<!ENTITY % content "(#PCDATA | bold | it)\*">**

**<!ELEMENT para\_normale %content; >**

**<!ELEMENT para\_speciale %content; +(link)>**

Le inclusioni possono essere espresse in maniera equivalente espandendo il content model e le eventuali entità parametriche usate

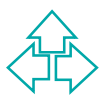

# **Esclusioni (1)**

La dichiarazione

```
<!ELEMENT section - - (para+) -(index)>
indica che dentro a section sono ammessi dei paragrafi, ma
mai degli elementi indice, anche se eventualmente
l'elemento para potesse contenerli.
Uso tipico:
```

```
idegli elementi indice, anche se eventualmente<br>
emento para potesse contenerli.<br>
0 tipico:<br>
C'ENTITY % content "(#PCDATA | bold | it)*"><br>
\leq'ELEMENT bold - - %content; -(bold)><br>
\leq'ELEMENT it - - %content; -(it)><br>
es
<!ENTITY % content "(#PCDATA | bold | it)*">
    <!ELEMENT bold - - %content; -(bold)>
    <!ELEMENT it - - %content; -(it)>
```
Le esclusioni non possono in generale essere espresse in maniera equivalente espandendo il content model, perché in realtà possono influenzare anche il content model degli elementi contenuti.

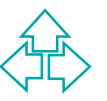

# **Esclusioni (2)**

Ad esempio, in HTML la definizione dell'elemento A esclude A esplicitamente:

```
NTITY % special "A | IMG | APPLET | OBJECT |<br>
FONT | BASEFONT | BR |<br>
SCRIPT | MAP | Q | SUB | SUP<br>
| SPAN | BDO | IFRAME"><br>
NTITY % inline "#PCDATA | %fontstyle; |<br>
%phrase; | %special; | %formctrl;"><br>
LEMENT A - - (%inl
<!ENTITY % special "A | IMG | APPLET | OBJECT |
                                             FONT | BASEFONT | BR |
                                              SCRIPT | MAP | Q | SUB | SUP
                                                  | SPAN | BDO | IFRAME">
```

```
<!ENTITY % inline "#PCDATA | %fontstyle; |
            %phrase; | %special; | %formctrl;">
<!ELEMENT A - - (%inline;)* -(A) >
```
In XHTML, invece, questo vincolo non è esprimibile, e dunque XHTML esclude A dentro ad altri A solo nel testo, non nel DTD.

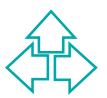

# **Declared content**

Il content model degli elementi di un DTD contiene normalmente o altri elementi o #PCDATA (parsed character data), cioè tutte le entità ed i caratteri. Oltre a questi, SGML ammette anche:

- ◆ CDATA (character data): tutti i caratteri ma non le entità.
- Maracter data), cioè tutte le entità ed i caratteri.<br>
Iltre a questi, SGML ammette anche:<br>
◆ CDATA (character data): tutti i caratteri ma non le entità.<br>
◆ RCDATA (Replaceable character data): caratteri ed entità ma non a ◆ **RCDATA** (Replaceable character data): caratteri ed entità ma non altri sotto-elementi, anche se ammessi dalla definizione di inclusioni di livello superiore.

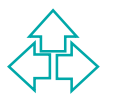

### **Mixed content**

L'uso di #PCDATA insieme ad altri elementi come parte della definizione di un elemento può essere pericoloso e non è raccomandato in altra forma che la seguente:

**<!ELEMENT a - - (#PCDATA | b | c)\*>**

cioè in prima posizione all'interno di un gruppo opzionale e ripetibile.

e non è raccomandato in altra forma che la seguente:<br>
<br> **ELEMENT a - - (#PCDATA | b | c) \*>**<br>
cioè in prima posizione all'interno di un gruppo<br>
opzionale e ripetibile.<br>
SGML invece ammette (causando infiniti problemi)<br>
anc SGML invece ammette (causando infiniti problemi) anche forme del tipo:

**<!ELEMENT a - - (b?, #PCDATA)>**

È tuttavia sconsigliabile usarle anche in SGML.

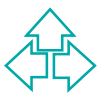

# **Contenuto non ordinato**

Oltre agli operatori ',' (sequenza) e '|' (alternativa), SGML permette anche l'operatore '&' che indica obbligo di presenza in qualunque ordine.

La dichiarazione

 $\langle$ !ELEMENT a - - (b & c & d) >

resenza in qualunque ordine.<br>
a dichiarazione<br>
<!**ELEMENT a** - - (**b** & c & d) ><br>
ignifica che l'elemento a deve contenere esattamente lemento b, un elemento c, ed un elemento d, ma che<br>
uesti possono apparire in qualunqu significa che l'elemento a deve contenere esattamente un elemento b, un elemento c, ed un elemento d, ma che questi possono apparire in qualunque ordine. Sono quindi leciti:

- **\***  $\langle a \rangle$   $\langle b \rangle$  ...  $\langle b \rangle$   $\langle c \rangle$  ...  $\langle c \rangle$   $\langle d \rangle$  ...  $\langle d \rangle$   $\langle a \rangle$
- $\leftrightarrow$  <a> <c>  $\sim$   $\sim$  </c> <d> <d>  $\sim$  </d> </b> </b> </a> </a>

◆ <a> <d> … </d> <</a> <c> … </c> </b> </b> </a>

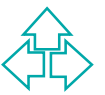

### **Valori di default degli attributi**

Oltre ai valori espliciti e ai valori #FIXED, #IMPLIED e #REQUIRED, SGML permette due ulteriori tipi di valori:

- *WE divalori espliciti e al valori #FTAED,*<br> *#IMPLIED e #REQUIRED, SGML permette du*<br>
ulteriori tipi di valori:<br>
 **#CURRENT**: indica il valore specificato nell'ultima<br>
istanza dell'attributo. È necessario specificare u<br> ◆ #CURRENT: indica il valore specificato nell'ultima istanza dell'attributo. È necessario specificare un valore nella prima istanza dell'attributo, e poi salvo cambiamenti tutti gli elementi prenderanno quel valore.
	- ◆ #CONREF: Il valore dell'attributo va a sostituire il contenuto dell'elemento: l'elemento può o avere un contenuto, o quest'attributo, ma non entrambi.

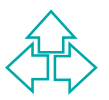

# **Altri aspetti**

#### Marked section

◆ Sezioni del DTD o del documento condizionali (cioè attivabili o disattivabili a seconda del valore di un'entità parametrica) o in cui valgono certe e non altre regole. In XML rimane la sezione CDATA, e, nei DTD, anche le marked section condizionali (INCLUDE ed EXCLUDE).

#### SUBDOC

Valgono certe e non altre regole. In XML filmane la sezione<br>
CDATA, e, nei DTD, anche le marked section condizionali<br>
(INCLUDE ed EXCLUDE).<br>
BDOC<br>
Un meccanismo per inserire frammenti SGML di un'altra struttura<br>
con un alt ◆ Un meccanismo per inserire frammenti SGML di un'altra struttura e con un altro DTD all'interno del documento principale. In XML questa funzione è svolta dai namespace.

#### **CONCUR**

• Un meccanismo per specificare markup coesistenti e indipendenti (e anche contraddittori) sullo stesso contenuto.

LINK

 $\bullet$  Un meccanismo per specificare risorse esterne al documento SGML tramite le quali eseguire processi (ad esempio, stylesheet). Svolto in XML da apposite Processing Instruction.

# **Il white space**

Il white space sono tutti quei caratteri senza aspetto visibile, che influenzano la formattazione del documento.

Essi includono sicuramente lo spazio, il tab, il carriage return ed il line feed, più eventuali altri caratteri.

re influenzano la formattazione<br> *Mel* documento.<br> *Mesisi includono sicuramente lo spazio, il tab, il<br>
<i>Mesisi includono sicuramente lo spazio, il tab, il<br>
arriage return ed il line feed, più eventuali altri<br>
<i>Mesisi SGML* SGML è nato in ambiente IBM, e le righe erano separate da caratteri chiamati RS e RE (record start e record end). Essi sono poi confluiti in ASCII 13 (CR) e ASCII 10 (LF).

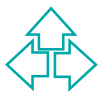

### **Il white space nel markup**

In singolo spazio, e puo essere usato per<br>
eparare attributi ed altro.<br>
<br> **Exercise Solonization Anti-America**<br>
Abook<br> **Example 18**<br> **Example 18**<br> **Example 18**<br> **Example 18**<br> **Example 18**<br> **Example 18**<br> **Example 18**<br> **Exa** All'interno dei tag, il white space è equivalente ad un singolo spazio, e può essere usato per separare attributi ed altro.

**<book issue="3" date="15/3/97">**

è equivalente a

**<book**

**issue ="3"**

**date ="15/3/97" >**

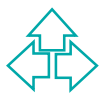

### **Il white space nel contenuto (1)**

Per leggibilità del documento SGML, gli autori possono inserire white space tra elementi e tra contenuto ed elementi.

XELEMENT autore (nome, cognome, e-mail)><br>
XELEMENT nome #PCDATA><br>
XELEMENT cognome #PCDATA><br>
XELEMENT e-mail #PCDATA><br>
Xautore><nome>Fabio</nome><cognome>Vitali</cogno<br>
Xe-mail>fabio@cs.unibo.it</e-mail></autore><br>
è equiva **<!ELEMENT autore (nome, cognome, e-mail)> <!ELEMENT nome #PCDATA> <!ELEMENT cognome #PCDATA> <!ELEMENT e-mail #PCDATA>**

**<autore><nome>Fabio</nome><cognome>Vitali</cognome ><e-mail>fabio@cs.unibo.it</e-mail></autore>**

è equivalente a

**<autore>**

**<nome>Fabio</nome> <cognome>Vitali</cognome> <e-mail>fabio@cs.unibo.it</e-mail> </autore>**

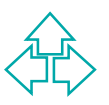

### **Il white space nel contenuto (2)**

Nell'esempio precedente, il parser, avendo visto dal DTD che il content model di autore non contiene #PCDATA, può dedurre che il white space non è parte del contenuto.

Tuttavia possono esservi problemi di ambiguità:

**<para>**

pub deduite che il wille space non e parle dei<br>
contenuto.<br>
Tuttavia possono esservi problemi di ambiguità:<br>
<para>
Questo e' un paragrafo con degli<br>
<emph> spazi </emph><br>
che non so come trattare.<br>
</para> **Questo e' un paragrafo con degli <emph> spazi </emph>**

**che non so come trattare.**

**</para>**

Poiché para ha ovviamente un content model misto, non so più distinguere tra white space significativo e white space di presentazione.

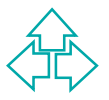

### **Il white space nel contenuto (3)**

L'operazione di rimuovere il white space presentazionale lasciando intatto il contenuto vero e proprio è detto *normalizzazione* del documento.

Il white space può essere:

- **Example 15 and 16 and 16 and 16 and 16 and 16 and 16 and 16 and 16 and 16 and 16 and 16 and 16 and 16 and 16 and 16 and 16 and 16 and 16 and 16 and 16 and 16 and 16 and 16 and 16 and 16 and 16 and 16 and 16 and 16 and 16** ◆ Preservato: tutti i caratteri di white space vengono passati intatti all'applicazione
- ◆ Collassato: tutti i caratteri di white space vengono ridotti ad uno e passati come **un singolo spazio**.
- ◆ Rimosso: tutti i caratteri di white space vengono cancellati non passati all'applicazione.

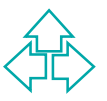

### **SGML e white space**

SGML rimuove il white space nel markup (ovviamente) e negli elementi con content model strutturati (cioè senza #PCDATA)

Prince of the space of the space of the space of the space of the space dentro agli elementi carattere e misti vale il motto "White space dentro"<br>
The space of the space dentro agli elementi con<br>
The space dentro agli ele Per gli elementi carattere e misti vale il motto "White space caused by markup is not significant" (in XML invece è "If it isn't markup it's data").

SGML preserva il white space dentro agli elementi con content model misto (cioè con #PCDATA), tranne:

- Il carattere Record Start viene rimosso ovunque.
- Il carattere Record End viene rimosso ovunque tranne che in mezzo ad altro testo
- Il white space viene rimosso in qualunque riga contenga solo markup, commenti o PI
- $\bullet$  In particolare, RE viene rimosso se segue immediatamente uno start tag o se precede immediatamente un end tag.

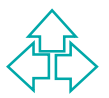

### **La dichiarazione SGML**

- <sup>n</sup> Nella dichiarazione SGML vengono specificati parametri generali sulla sintassi e il set dei caratteri utilizzabili nel documento SGML.
- La dichiarazione va necessariamente posta all'inizio de<br>documento SGML, e non può essere citata tramite<br>un'entità (perché ancora non sono definite). Alcuni<br>programmi permettono di metterla in un file separato.<br>n mancanza d <sup>n</sup> La dichiarazione va necessariamente posta all'inizio del documento SGML, e non può essere citata tramite un'entità (perché ancora non sono definite). Alcuni programmi permettono di metterla in un file separato.
- <sup>n</sup> In mancanza di una dichiarazione SGML esplicita, le applicazioni sono tenute a utilizzare una dichiarazione di default, chiamata *reference concrete syntax* (o **SGMLREF**).
- La dichiarazione SGML è composta di 6 parti: set di caratteri, capacità, ambito della sintassi concreta, sintassi concreta, caratteristiche, informazioni specifiche dell'applicazione.

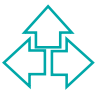

### **SGML declaration: a volo d'angelo (1)**

#### **<!SGML "ISO 8879:1986" CHARSET**

```
WEST "ISO Registration Calculari Calcularier"<br>
Part of Latin Alphabet<br>
//ESC 2/13 4/1"<br>
SCSET<br>
0 9 UNUSED<br>
9 2 9<br>
11 2 UNUSED<br>
13 1 13<br>
14 18 UNUSED<br>
32 95 32<br>
WHERE THE CONFIDENCE CONFIDENCE CONFIDENCE CONFIDENCE<br>
14 18 U
      BASESET "ISO Registration
Number 100//CHARSET ECMA-94
Right Part of Latin Alphabet
Nr. 1//ESC 2/13 4/1"
      DESCSET
            0 9 UNUSED
            9 2 9
           11 2 UNUSED
            13 1 13
           14 18 UNUSED
            32 95 32
           127 1 UNUSED
           128 127 128
```
#### **CHARSET**: Specifica il set di caratteri da usare.

- u **BASESET** specifica il nome pubblico del set di caratteri
- **ESCSET** specifica come associare i codici del documento ai codici del set di caratteri.
	- <sup>F</sup> **Desc-char-num**: il codice trovato nel file sorgente
	- <sup>F</sup> **Count**: il numero di caratteri da considerare
	- <sup>F</sup> **Base-char-num**: il codice corrispondente da associare (o il primo di questi codici)

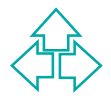

### **SGML declaration: a volo d'angelo (2)**

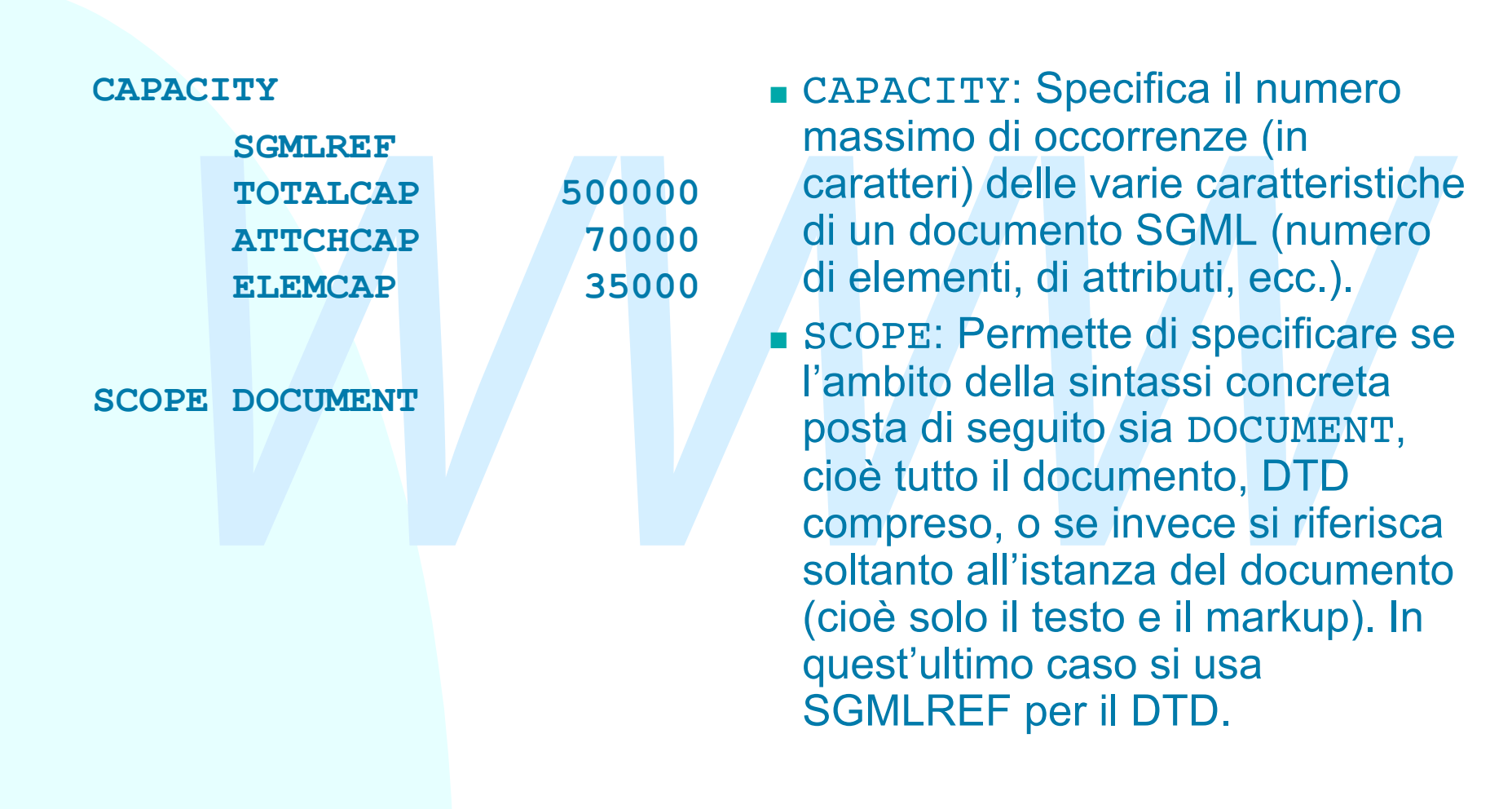

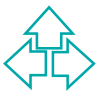

### **SGML declaration: a volo d'angelo (4)**

Fil documento, ovvero quali delimitatori, caratte<br>
Peciali, e lunghezze ammettere. È divisa in 7 par<br>
PENSESET<br>
PELIM<br>
PELIM<br>
PELIM<br>
PELIM<br>
PELIM SYNTAX: Introduce i dettagli della sintassi concreta per il documento, ovvero quali delimitatori, caratteri speciali, e lunghezze ammettere. È divisa in 7 parti:

- $\blacklozenge$  SHUNCHAR
- **BASESET**
- FUNCTION
- DELIM
- $\blacktriangleright$  NAMES
- $\blacklozenge$  QUANTITY

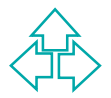

### **SGML declaration: a volo d'angelo (5)**

#### **SYNTAX**

 **SHUNCHAR 0 1 2 3 4 5 6 7 8 9 10 11 12 13 14 15 16 17 18 19 20 21 22 23 24 25 26 27 28 29 30 31 127 255**

 **BASESET "ISO Registration Number 100//CHARSET ECMA-94 Right Part of Latin Alphabet Nr. 1//ESC 2/13 4/1" DESCSET 0 256 0**

**FUNCTION RE 13 RS 10 SPACE 32 TAB SEPCHAR 9**

- **SHUNCHAR:** quali caratteri sono proibiti nel markup (non nei dati!)
- 9 10 11 12 13 14 15 16<br>
17 18 19 20 21 22 23<br>
24 25 26 27 28 29 30<br>
31 127 255<br>
SESET "ISO Registration<br>
Number 100//CHARSET<br>
ECMA-94 Right Part of<br>
Latin Alphabet Nr.<br>
1/ESC 2/13 4/1″<br>
DESCSET 0 256 0<br>
NCTION RE 13<br>
RS 1 u **BASESET**: qual è il set dei caratteri usabili nel markup (non nei dati!). **DESCSET** permette di specificare i caratteri con codici speciali, come visto prima.
	- ◆ FUNCTION: quali sono i codici dei caratteri con funzioni speciali, in particolare RS (record start), RE (record end) e SPACE (spazio).

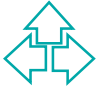

### **SGML declaration: a volo d'angelo (6)**

- **ECIMCHAR** ".-\_; " nel corpo di un nome) e la case-<br> **WAMECASE**<br> **ENERAL YES**<br>
ENTITY NO<br>
MAMECASE<br>
ENTITY NO<br>
(Start of Tag Open, '<'), ETAGO<br>
(ENERAL SGMLREF<br>
SHORTREF SGMLREF<br>
<br> **ENERAL SGMLREF**<br>
<br> **ENERAL SGMLREF**<br>
(Ta **NAMING LCNMSTRT "" UCNMSTRT "" LCNMCHAR ".-\_:" UCNMCHAR ".-\_:" NAMECASE GENERAL YES ENTITY NO DELIM GENERAL SGMLREF SHORTREF SGMLREF NAMES SGMLREF**
	- u **NAMING** permette di specificare i caratteri usabili nei nomi (all'inizio e nel corpo di un nome) e la casesensitivity dei nomi.
	- u **DELIM**: **GENERAL** stabilisce quali sono i caratteri associati ai vari delimitatori. Per esempio STAGO (Start of Tag Open, '<'), ETAGO (End of Tag Open, '</'), o TAGC (Tag Close, '>'). **SHORTREF** definisce quali sono i caratteri disponibili per lo short reference.
	- **NAMES**: quali sono i nomi riservati utilizzati nei DTD, come ELEMENT, DOCTYPE, ENTITY, ecc.

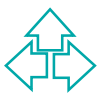

### **SGML declaration: a volo d'angelo (7)**

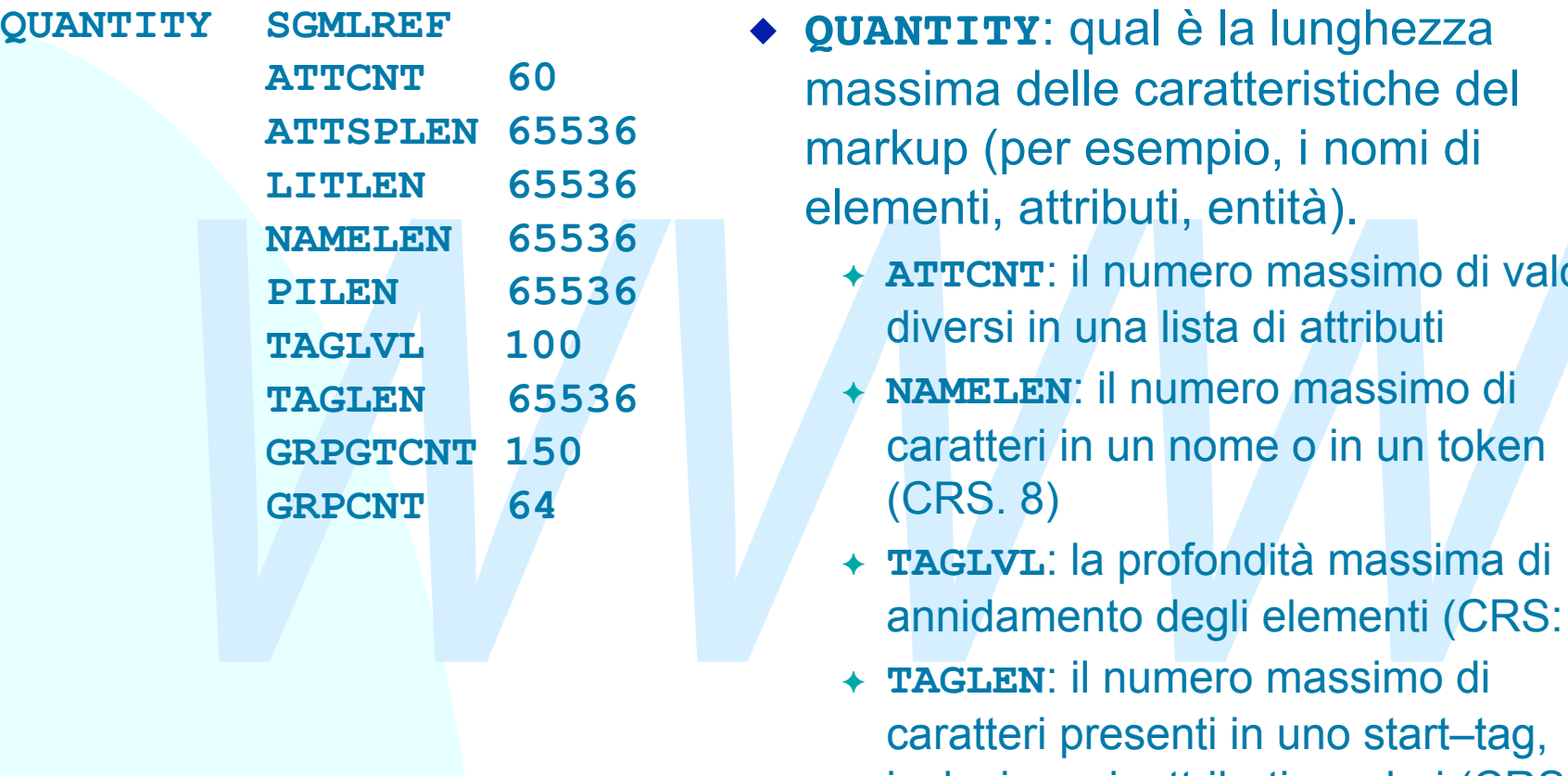

- **EXTEX**: qual è la lunghezza massima delle caratteristiche del markup (per esempio, i nomi di elementi, attributi, entità).
	- <sup>F</sup> **ATTCNT**: il numero massimo di valori diversi in una lista di attributi
	- <sup>F</sup> **NAMELEN**: il numero massimo di caratteri in un nome o in un token (CRS. 8)
	- <sup>F</sup> **TAGLVL**: la profondità massima di annidamento degli elementi (CRS: 24)
	- <sup>F</sup> **TAGLEN**: il numero massimo di caratteri presenti in uno start–tag, inclusi nomi, attributi e valori (CRS: 960)

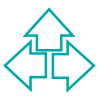

### **SGML declaration: a volo d'angelo (8)**

#### **EXECUTE APPINFO:** Specificazioni di informazioni<br> **EXECUTE APPINFO:** SPECIFY APPINFO: Specificazioni (DATATAG), one delimitatori di ta<br> **EXPLICIT NO**<br> **EXPLICIT NO**<br> **EXPLICIT NO**<br> **EXPLICIT NO**<br> **EXPLICIT NO**<br> **EXPLICIT FEATURES MINIMIZE DATATAG NO OMITTAG YES RANK NO SHORTTAG YES LINK SIMPLE NO IMPLICIT NO EXPLICIT NO OTHER CONCUR NO SUBDOC NO FORMAL YES**

**APPINFO NONE**

**FEATURES**: permette di specificare l'attivazione o meno di alcune caratteristiche facoltative di SGML.

- **MINIMIZE:** è possibile utilizzare formule di minimizzazione? Per esempio, usare caratteri del testo come delimitatori di tag (DATATAG), omettere interamente certi tag (OMITTAG), o usare forme accorciate per i tag (SHORTTAG).
- **LINK: è possibile creare associazioni** esplicite tra il documento e altri documenti connessi, come fogli di stile o cose simili?
- **OTHER:** altre caratteristiche attivabili nei programmi SGML.

**APPINFO**: Specificazioni di informazioni specifiche di certe applicazioni. Per esempio, se si usa HyTime, va specificato qui con la keyword '**HYTIME'**.

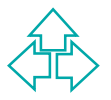

# **Conclusioni**

**SGML diverse da XML:**<br>
◆ Dichiarazioni multiple<br>
◆ Eccezioni<br>
◆ Meccanismi di minimizzazione<br>
◆ Il problema del white space<br>
◆ La dichiarazione SGML Qui abbiamo parlato delle caratteristiche di SGML diverse da XML:

- $\bullet$  Dichiarazioni multiple
- $\triangle$  Eccezioni
- $\triangle$  Meccanismi di minimizzazione
- $\bullet$  Il problema del white space
- ◆ La dichiarazione SGML

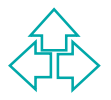

### **Riferimenti**

### *Wilde's WWW, capitolo 4*

#### Altri testi:

- <sup>n</sup> E. Maler, J. Al Andaloussi, *Developing SGML DTDs, from text to model to markup*, Prentice Hall, 1997
- **Altri testi:**<br> **E. Maler, J. Al Andaloussi, Developing SGML DTDs**<br> *from text to model to markup*, Prentice Hall, 1997<br> **R. Bradley, The XML companion, Addison-Wesley,**<br>
1998<br> **C.F. Goldfarb, The SGML handbook, Clarendon** <sup>n</sup> N. Bradley, *The XML companion*, Addison-Wesley, 1998
	- <sup>n</sup> C.F. Goldfarb, *The SGML handbook*, Clarendon Press, 1990

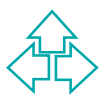